# **C5 Effects**

### **Description**

The purpose of C5 Effects view is to identify effects, their consequential effects, and the capabilities that can bring about those effects.

## **Implementation**

The C5 view can be represented using the C5 Effects diagram which is based on the UML Class diagram.

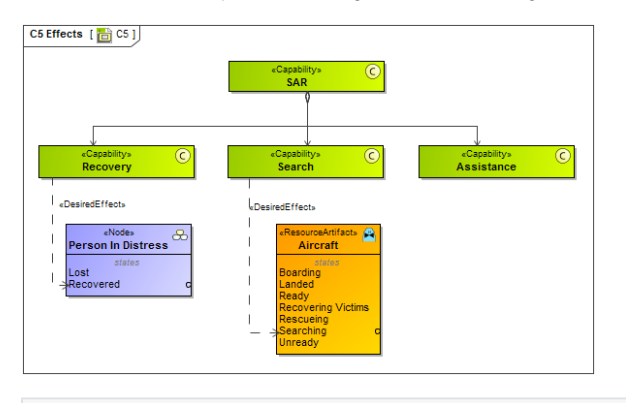

# **Related elements**

- Capability
- Desired Effect
- Desired State

### **Related procedures**

[Creating C5 diagram](https://docs.nomagic.com/display/UPDM2P190/Creating+C5+diagram)